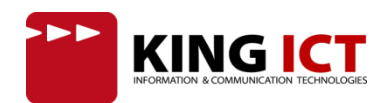

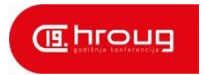

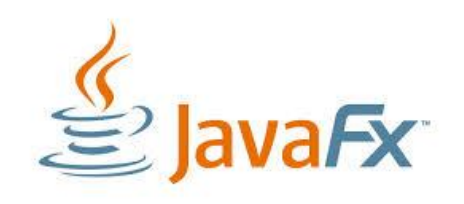

# *JavaFX: Piši jednom, izvodi bilo gdje uz RoboVM i DalvikVM*

Andreja Sambolec Robert Pofuk 26.09.2014.

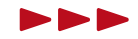

#### **Sadržaj**

- Što je JavaFX 8?
- RoboVM
- DalvikVM
- Pakiranje aplikacija za iOS i Android
- Demo aplikacije
- Ostale mobilne platforme
- Zaključak

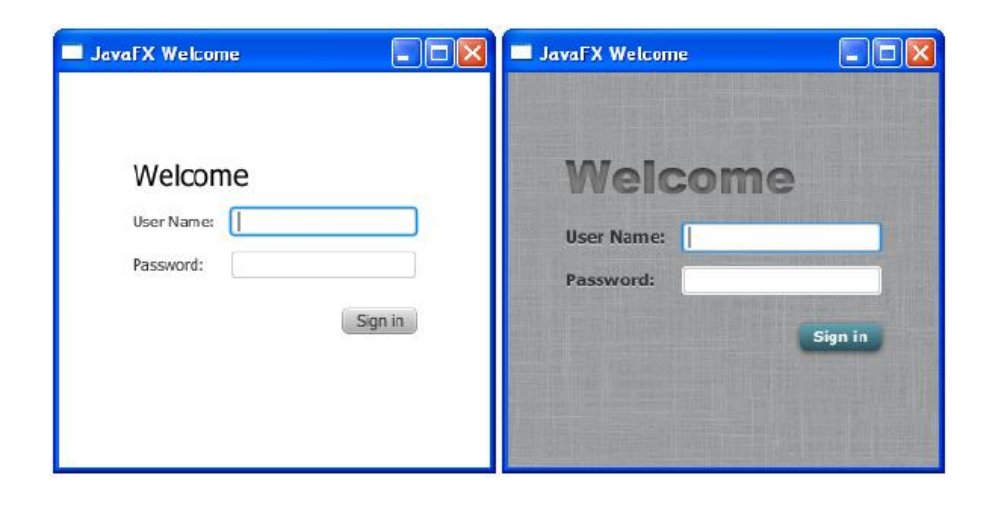

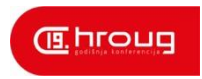

## **Što je JavaFX?**

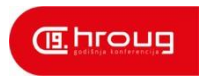

- JavaFX
	- "Swing sa integracijom Java2D, JavaMedia FW i Lambda"
- Definicija strukture sučelja
	- $=$  FXML
- **Look&Feel** 
	- CSS
- **Logika** 
	- Java

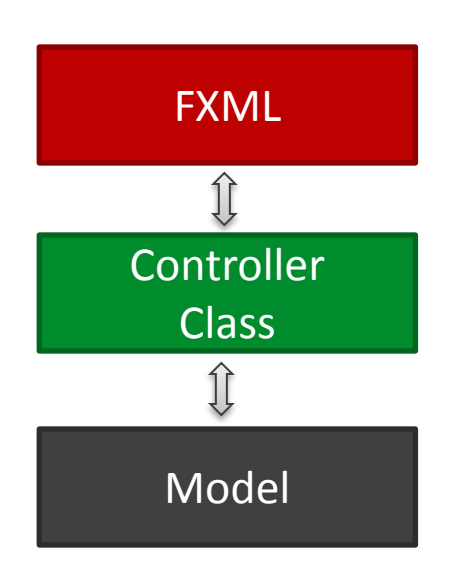

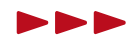

## **Što je JavaFX?**

- Features:
	- **Browser (WebView)**
	- MediaPlayer
	- **Effect**
	- Animations
	- **TouchGesture**
	- 3D
	- …

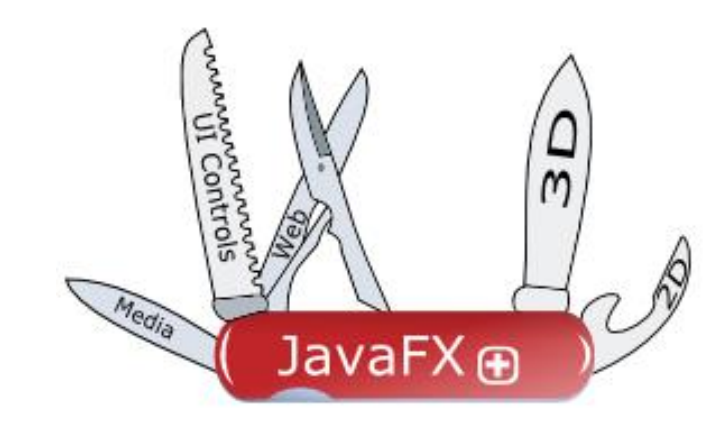

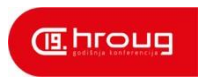

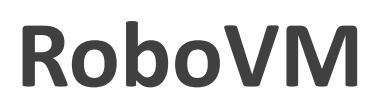

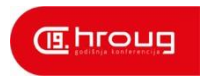

- $\mathcal{L}$ "Create Truly Native iOS Apps in Java"
- **Prevodi java bytecode u native instrukcije**
- Nudi API za pristup hardware-u
- Omogućuje dijeljenje standardnih klasa između Android i iOS aplikacija
- Omogućuje deploy na App Store

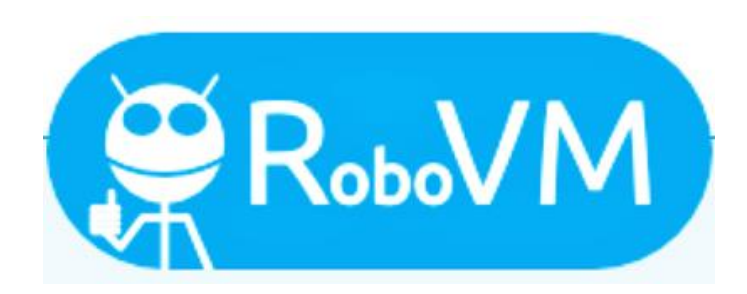

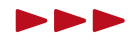

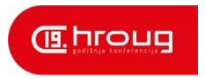

### **DalvikVM**

- Omogućuje kreiranje JavaFX aplikacija koje se mogu izvršavati na Android OS-u
- Omogućuje korištenje Java 7 i Java 8 koda (korištenjem retrolambda)
- Kreira android aplikaciju koja sadrži JavaFX aplikaciju i zapakira ju u apk

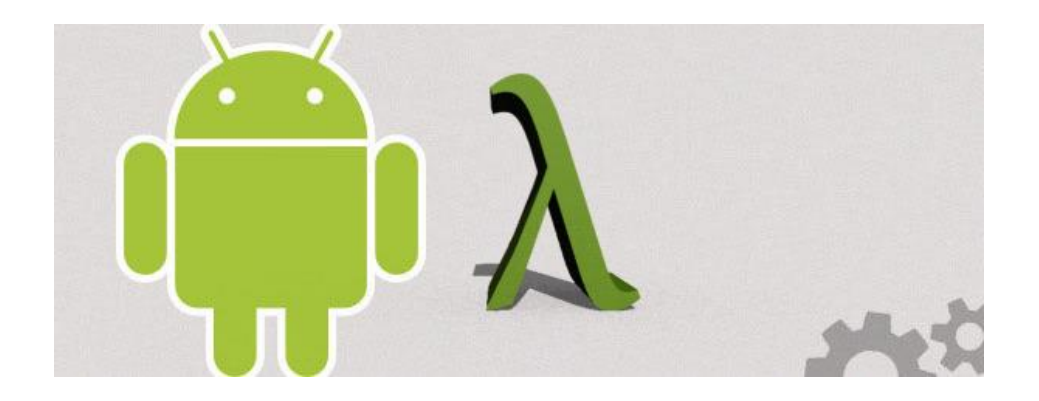

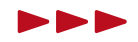

## **Pakiranje aplikacija za Android i iOS**

- Potrebno napraviti JavaFX 8 aplikaciju (korištenjem Java 8)
- Android:
	- Korištenjem gradle skripte kreirati android aplikaciju koja ima ant skriptu za prevođenje u apk datoteku
- iOS
	- Kreirati jednostavnu maven luncher aplikaciju (cca 20 linija koda)
	- Dodati ovisnosti
- Uskoro jednostavno pakiranje korištenjem gradle, maven ili ant projekta

**E**hroug

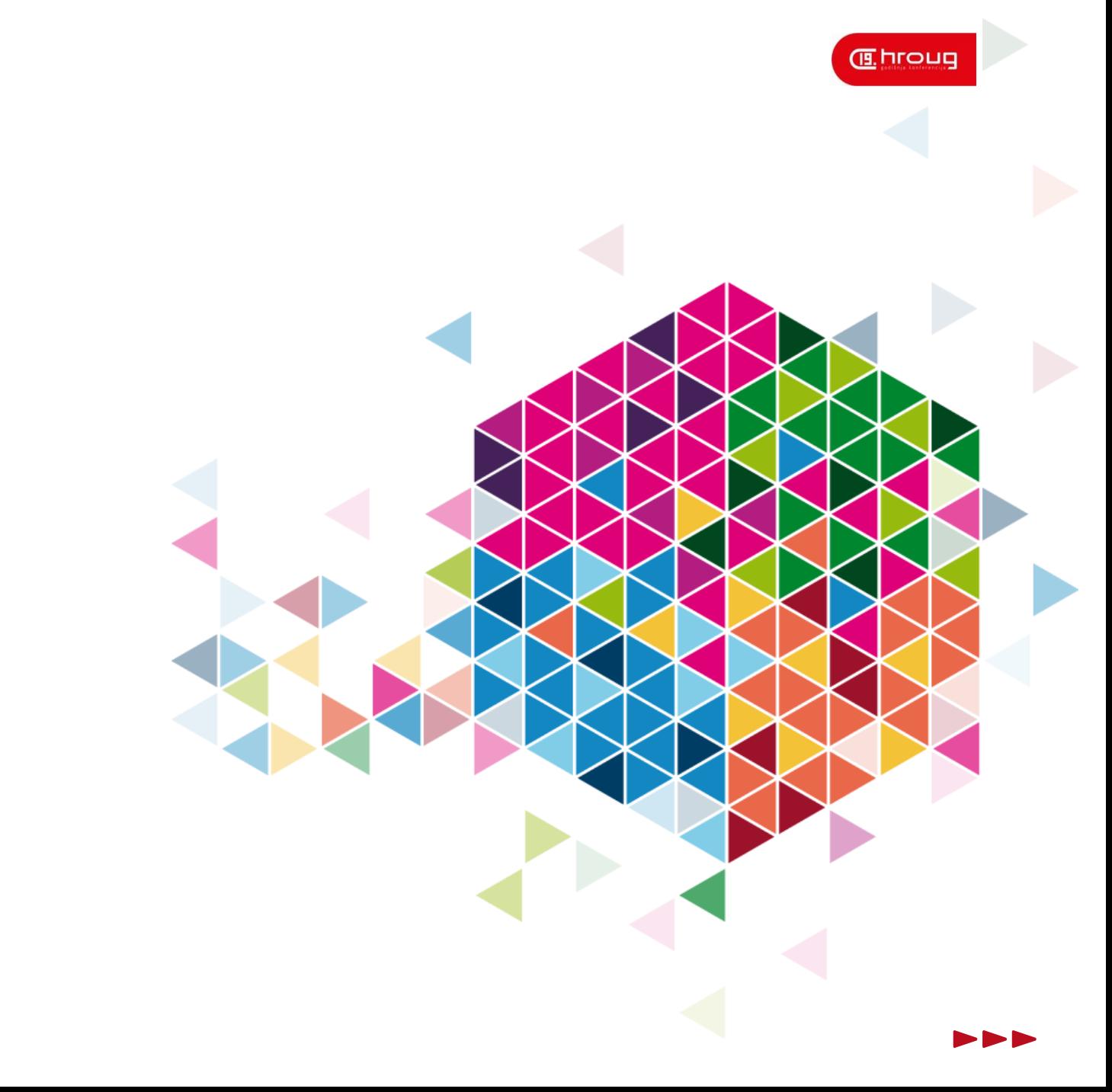

#### **DEMO**

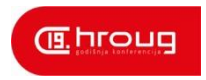

## **Ostale mobilne platforme**

- RaspberryPI
	- Podržan čak i od Oracle-a
- Windows mobile
	- Ostaje upitnik?
- **Blackberry?** 
	- Možda moguće
- Ubuntu phone
	- **Full featured linux**

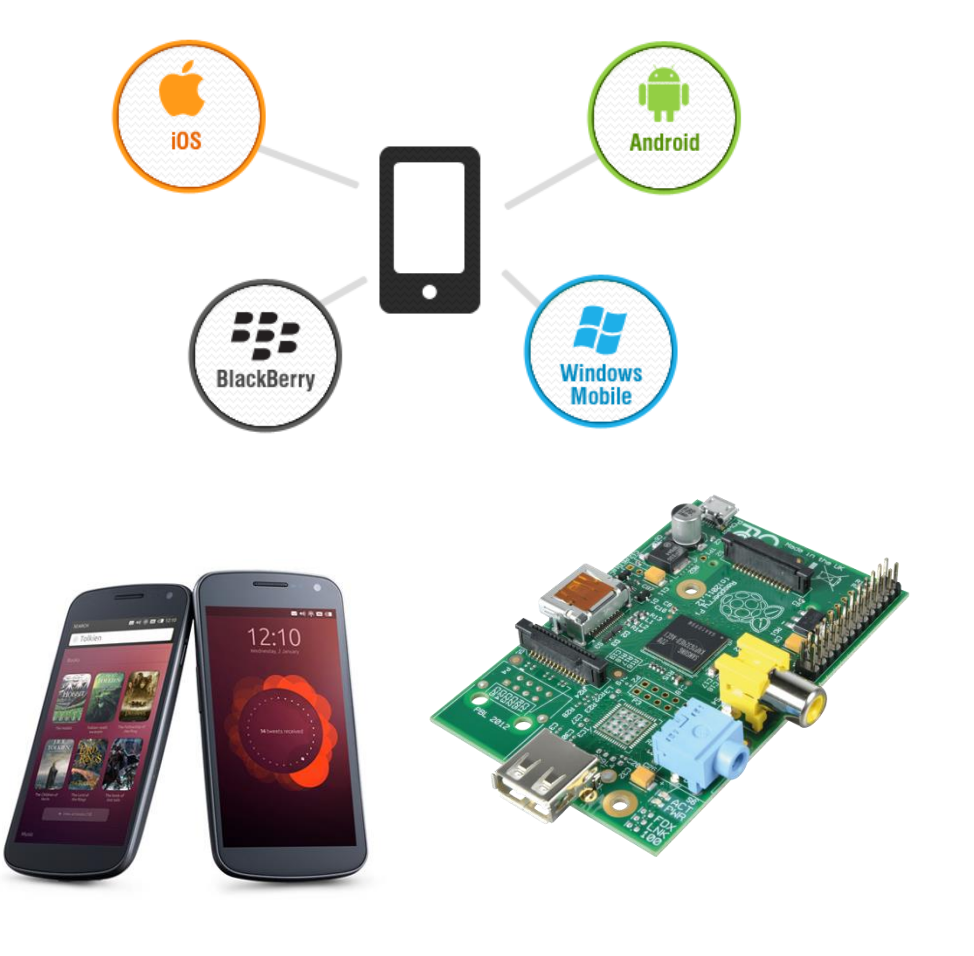

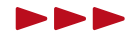

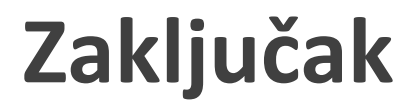

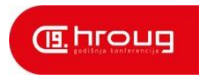

- Budućnost za JavaFX na mobilnim sustavima je svjetla
- **Potrebna Responsive tema**
- Podržati Windows mobile, BlackBerry i ostale...
- Pojednostaviti proces pakiranja aplikacija
- **IVED 128** Izvođenje u pregledniku (GWT?)

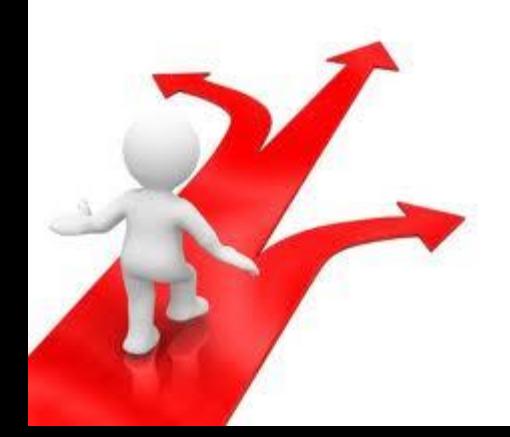